#### Idle Cycle Injection in Linux

Salman Qazi Google Inc.

## Static Power Provisioning

In a typical data center, power is statically provisioned.

- There is some finite supply of power available.
- At every level of power distribution, there is a local limit enforced by circuit breakers.
- Racks and clusters populated to respect these limits in the worst case scenario
- On average, far less power is used than allowed by the infrastructure.

# Dynamic Power Provisioning

- Goal: Get useful work out of as much power as possible
- Put more racks into clusters and machines into racks than permitted by worst case scenario
- Dynamically determine power quota, while staying within the limits
- Enforce the quota on individual machines by power capping

# Power Capping

- Limiting the amount of power used by an individual machine
- Many different approaches in hardware, firmware and software
	- $\circ$  e.g. DVFS can be used to set an upper bound on CPU power usage.
	- "Power Capping a prelude to Power Shifting", Lefurgy et al., does it in firmware.
- Has other applications, such as responding to thermal emergencies.
- Indiscriminate and agnostic of workloads, when implemented without software integration.

# Modelling Power

- The maximum power used by the CPU increases, as CPU usage increases
- The maximum power used by RAM increases, as CPU usage increases
- We model the power used by disks as a constant.
- It is sufficient to control CPU usage in order to limit peak power.
- However, additional information about RAM and disks will help make the bounds tighter.
- See: "Power provisioning for a warehouse-sized computer", Fan et al.

# Idle Cycle Injection

- Run an idling instruction on the CPU X% of the time, over every interval of length Y.
- "Power capping via forced idleness", Gandhi et al.
- Advantages:
	- Simple and widely available
	- Allows the use of C-states
	- $\circ$  Fine granularity of control compare to statically picking P-states
	- Software solution: Flexibility to discriminate between tasks
- Disadvantages
	- Software solution: Prone to OS bugs

# Idle Cycle Injection - contd.

Our Design Choices

- Avoid contention
	- $\circ$  Simplest way Control each CPU independently
- **IWhenever possible, account for natural idleness**
- Avoid affecting latency of interactive tasks
- Provide flexibility to the user to control which tasks run when power is limited.

## Accounting for natural idleness

```
• Naive algorithm - On each CPU:
  while (1) {
       schedule_for(interval * (100 - min_idle_percent) / 100);
      inject(interval * (min_idle_percent) / 100);
  }
```
- Unnecessarily prevents useful work.
- Instead:

 **}**

```
 while (1) {
 time_left = monitor_cpu();
 inject(time_left);
```
## monitor cpu

- Let Z be the minimum of the remaining interval and the remaining CPU time for the interval.
- $\bullet$  If Z is smaller than timer granularity, then  $\circ$  Return the remaining interval.
- Otherwise,
	- $\circ$  schedule work until now + Z and repeat.

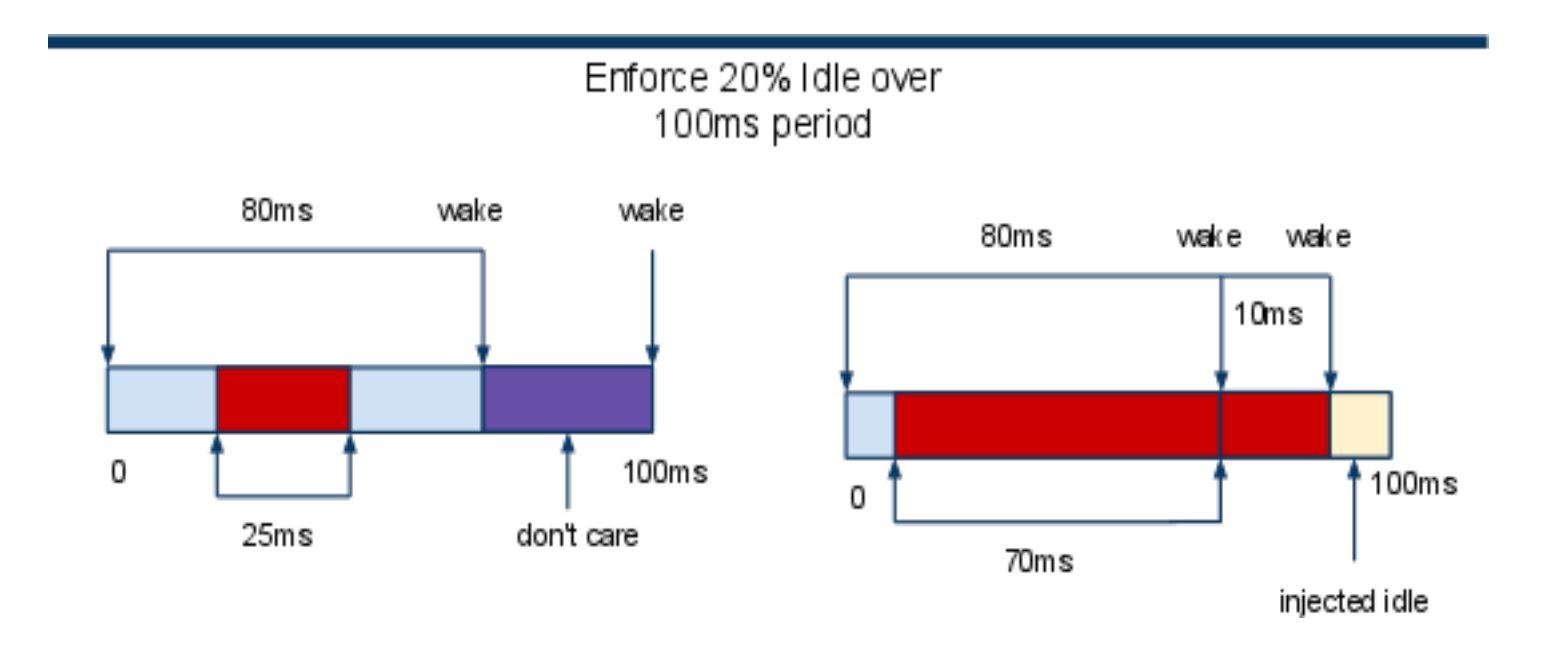

#### Problem for interactive tasks

If a batch task uses up the entire CPU quota, the interactive task cannot run until the next interval.

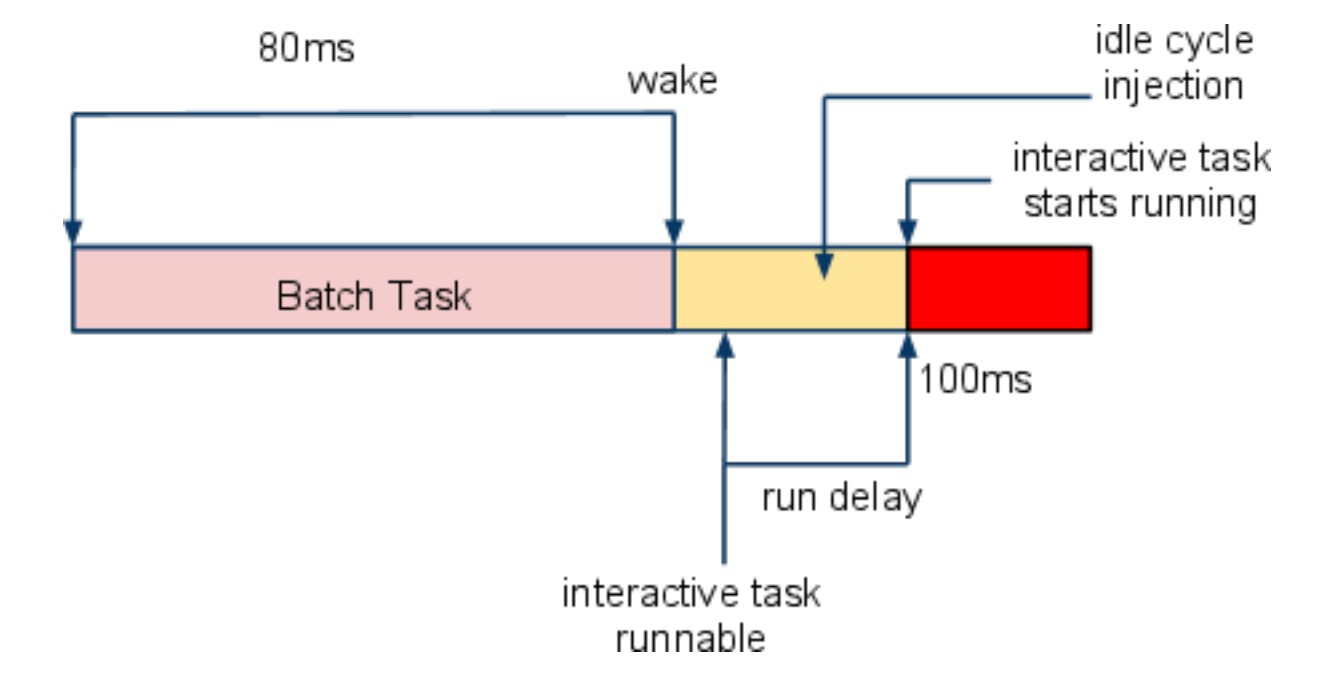

## Solution

#### Eagerly inject up to the minimum number of idle cycles when there are no interactive tasks on the run queue.

20% Idle over 100ms interval

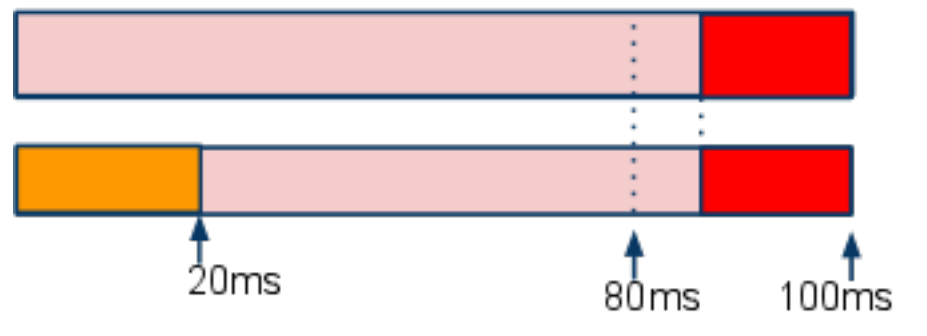

# Algorithm

 **do\_idle();**

```
/* interval_left: remaining interval in "clock time" */
/* cpu_left: remaining interval in "CPU time" */
```

```
monitor_cpu:
      if (min(interval_left, cpu_left) < timer_granularity)
          return interval_left
     Z = get\_next\_timer()T = set timer(Z)
      while (timer_pending(T)) {
        schedule_while((mode != EAGER || 
             interactive_on_runqueue)
            && timer_pending(T))
        eager_inject();
       }
      goto monitor_cpu
eager_inject:
     while (mode == EAGER && !interactive_on_runqueue &&
         timer_pending(T))
```
# Algorithm cntd...

```
get_next_timer:
    lazy_deadline = min(cpu_left, interval_left)
    eager_goal = interval_left - cpu_left
    if (eager_goal > 0) {
        mode = EAGER
       next timer = min(lazy deadline, eager goal)
     } else {
        mode = LAZY
        next_timer = lazy_deadline
     }
    return next_timer
```
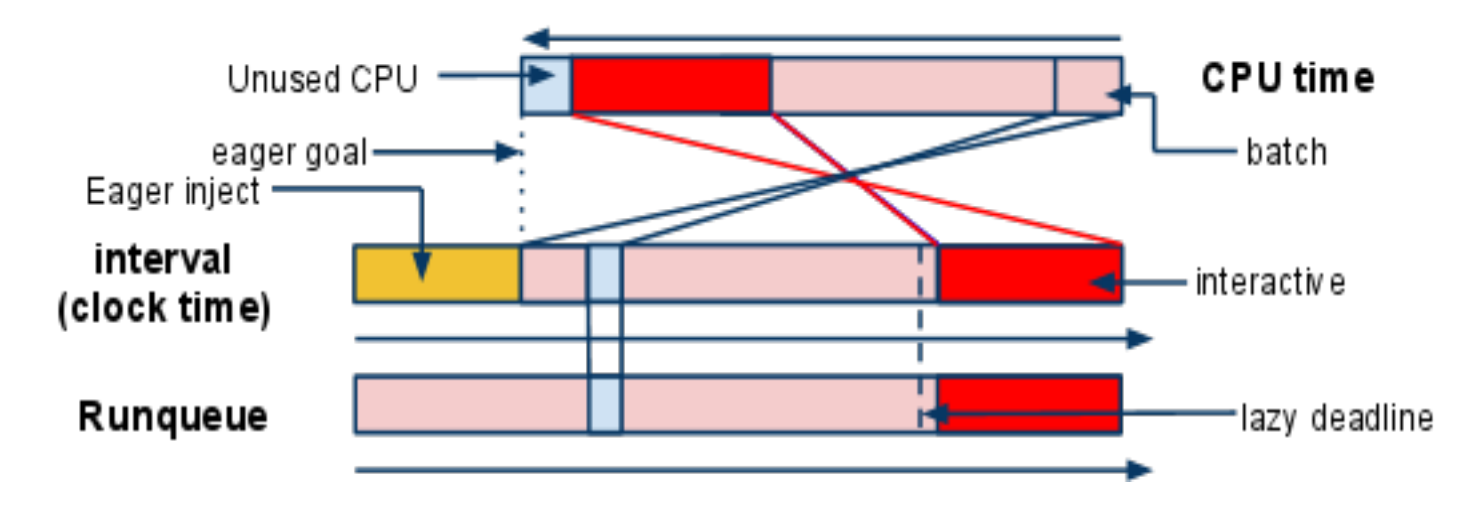

20% Idle With Eager injection

## Discriminating Between Tasks

- virtual runtime (vruntime) is the time consumed by a task scaled down by its relative weight.
- CFS picks the task with the lowest vruntime
- Since Idle Cycle Injector is a real time thread, CFS does not know about its time consumption.
- Blame CFS tasks for that time.
	- $\circ$  Choose which tasks to blame according to a user specified order.
	- A task can only be responsible for at most its fair share during injection period.
	- o Reshuffle the runqueue.

# Laptops in Deserts

- $\bullet$   $\Box$  These techniques can be applied to extend battery life when power is unavailable
- Predictable power savings
- Ability to select "important" applications
- Accounting for the power constraint in scheduling decisions
- Potential for simple but effective interfaces

## Possible Extensions

- P-state interpolation
- Machine-wide cap
- Take advantage of newer hardware
	- o Better models: don't just guess power

## Acknowledgements

The Idle Cycle Injector has been a joint effort between myself and Ken Chen.

Lots of good ideas and other support from other people at Google, both in the kernel team and outside.

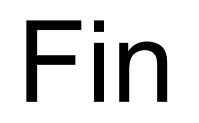

Questions?